#### **ZEITABLAUF FÜR DIE ANMELDUNG UND ERSTELLUNG IHRER MASTERARBEIT**

Im Folgenden wird Ihnen eine Übersicht geboten, wie Sie den zeitlichen Ablauf Ihrer Masterarbeit innerhalb der von Ihnen gewünschten Frist organisieren können und was Sie dabei zu berücksichtigen haben. Dabei wird ab Punkt 4 eine Perspektive gewählt, die vom abschließenden Kolloquiumstermin zeitlich "rückwärts" denkt. Dies ermöglicht Ihnen, die Vorbereitungs- und Bearbeitungszeit der Thesis auf den entscheidenden Kolloquiumstermin hin zu organisieren, ohne sich z.B. für ein weiteres Semester einschreiben zu müssen. Vorab sind drei Angelegenheiten zu erledigen:

### **1. Suchen Sie sich eine/n ErstbetreuerIn**

Überlegen Sie sich frühzeitig ein mögliches Themenfeld für Ihre Thesis und fragen Sie entsprechende DozentInnen an, ob Sie bereit sind, Sie bei der Erstellung ihrer Masterarbeit zu betreuen. Die BetreuungsdozentInnen müssen nicht zwingend im Verbundstudiengang lehren.

Bezüglich der Zweitbetreuung können Sie auf dem "Antrag auf Zulassung zur Masterarbeit" eine Präferenz benennen, die nach Möglichkeit berücksichtigt wird. Der Vorsitzende des Prüfungsausschusses wird letztendlich die Entscheidung anhand der Fachlichkeit und Betreuungskapazität der Dozent/innen treffen.

#### **2. Überprüfen Sie die Zulassungsvoraussetzungen**

Erst wenn Sie 72 Kreditpunkte erzielt haben, haben sie die notwendige Voraussetzung, um sich für die Masterarbeit anmelden zu können. Davon kann nur abgewichen werden, wenn ein "besonderer Härtefall" vorliegt. Sprechen Sie den Vorsitzenden des Prüfungsausschusses ggf. frühzeitig per Mail an, um Unklarheiten zu beseitigen. Wollen Sie ins Kolloquium zur Masterarbeit gehen, müssen allerdings *alle* Prüfungen inkl. Masterarbeit erfolgreich bestanden sein.

### **3. Besorgen Sie sich das Anmeldeformular**

Falls Sie kein Anmeldeformular für die Masterarbeit ("Antrag auf Zulassung zur Masterarbeit") in den Veranstaltungen erhalten haben, können Sie dieses auf Nachfrage im Prüfungsbüro erhalten. Frau Pittgens ist die für den Fachbereich Sozialwesen zuständige Mitarbeiterin. $<sup>1</sup>$  $<sup>1</sup>$  $<sup>1</sup>$ </sup>

### **4. Wählen Sie einen Kolloquiumstermin**

.

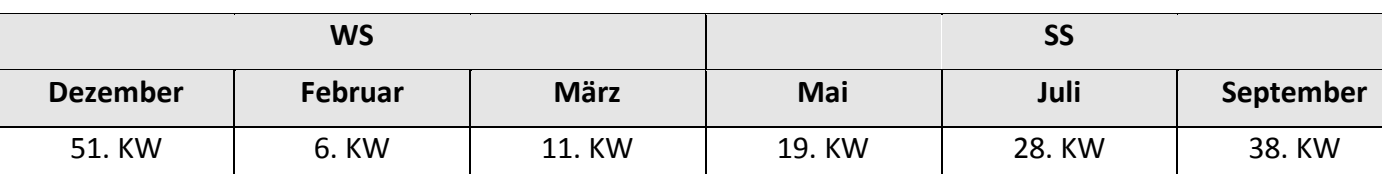

Jedes Semester werden drei Termine angeboten:

In der Regel finden die Kolloquien in den angegeben Kalenderwochen statt, können vereinzelt aber auch um eine Woche abweichen. Sprechen Sie daher für eine genauere Planung Ihre/n ErstbetreuerIn an. Die Kolloquiumstermine fallen immer auf einen Mittwoch.

Sie finden als `Anlage´ einen chronologisch geordneten Überblick über die unterschiedlichen Zeitabläufe.

<span id="page-0-0"></span> $1$  Adresse: Webschulstraße 31, Raum G k16. Öffnungszeiten: Mo - Fr 9.45 bis 12.15 Uhr und 13.00 bis 14.00 Uhr. Tel. 02161/186-2836. Mailkontakt: monika.pittgens@hs-niederrhein.de

## **5. Errechnen Sie den** *spätestmöglichen Abgabetermin*

Um die festgelegte Korrekturzeit einzuhalten, ist der *spätestmögliche Abgabetermin* 8 Wochen und 2 Tage vor dem Kolloquium und fällt demnach immer auf einen Montag.

# **6. Schätzen Sie den Tag der Anmeldung ihrer Thesis ab.**

Die taggenaue Anmeldung ist von vielen Faktoren abhängig und daher schwierig genau zu treffen. Dies ist jedoch auch nicht notwendig, wenn Sie den *spätestmöglichen Abgabetermin* im Blick behalten und die nachfolgend aufgelisteten Hinweise bei ihrer Planung beachten:

- a) Melden Sie die Arbeit am besten erst an, wenn Sie gut vorbereitet sind und den Arbeitsaufwand einschätzen können. Besprechen Sie sich diesbezüglich mit ihrem/ihrer ErstbetreuerIn.
- b) Um die reguläre Bearbeitungszeit zu nutzen, müssen Sie die Thesis 3 Monate (nicht 12 Wochen!) vor dem *spätestmöglichen Abgabetermin* im Prüfungsamt anmelden. Reichen Sie dafür das ausgefüllte `Anmeldeformular´ ein. Wenn Sie sich die Option einer Verlängerung offen lassen möchten und trotzdem den *spätestmöglichen Abgabetermin* einhalten wollen, sollten Sie die Arbeit weitere 4 Wochen vorher anmelden.<sup>[2](#page-1-0)</sup>
- c) Bezogen auf den Starttermin berücksichtigt das Prüfungsamt den Postweg, hinzu kommt der interne Bearbeitungsweg, so dass die tatsächliche Laufzeit zur Bearbeitung der Thesis mindestens 5 Werktage nach Abgabe des Antragformulars beginnt ("Ausgabetag"). Dementsprechend bekommen Sie einen *letzten Abgabetag* der Masterarbeit mitgeteilt, der i.d.R. vom *spätestmöglichen Abgabetermin* abweicht. Diesen individuellen *letzten Abgabetag* müssen sie natürlich einhalten, er garantiert jedoch nicht die Teilnahme am gewünschten Kolloquiumstag. Dafür gilt es zusätzlich den *spätestmöglichen Abgabetermin* zu berücksichtigen. Wenn Sie also Ihre Thesis am *letzten Abgabetag* einreichen und dieser Termin **nach** dem *spätestmöglichen Abgabetermin* liegt, wird das Kolloquium erst zum nächsten Zeitpunkt stattfinden und sich die Beendigung Ihres Studiums verzögern.

# **7. Abgabe ihrer Masterarbeit**

1

Die fertige Masterarbeit ist schließlich fristgerecht **in dreifacher Ausfertigung beim Prüfungsamt** abzugeben.

<span id="page-1-0"></span><sup>&</sup>lt;sup>2</sup> Ihre Bearbeitungsfrist kann in begründeten Fällen verlängert werden, z.B. weil wichtige Literatur nicht so schnell verfügbar war, weil Sie beruflich unerwartet sehr intensiv eingebunden waren oder weil Sie im Bearbeitungszeitraum erkrankt sind (ärztliche Bescheinigung erforderlich).